ня толщиной 8 см по фрезерованному покрытию, крупнозернистый пористый асфальтобетон толщиной 8 см и асфальтобетон мелкозернистый на резинобитумном вяжущем толщиной 4 см. Конструкция дорожной одежды по второму варианту: выравнивающий слой из черного щебня толщиной 8 см по фрезерованному покрытию и тяжелый бетон толщиной 21 см. Толщина слоя бетона определена согласно требованиям, представленным в [1]. Традиционная конструкция при капительном ремонте рассчитана согласно действующим техническим нормативно-правовым актам.

Структура стоимости по элементам затрат представлена на рисунке 1 в ценах на май 2018 года. Желтые столбцы диаграммы соответствуют традиционному варианту капитального ремонта с использованием асфальтобетона, синие – варианту с использованием цементобетона. Общая стоимость на капитальный ремонт для слоёв усиления из асфальтобетонных смесей составила 499912,38 руб., а для слоя усиления из цементобетонных смесей – 738184,67 руб. Такое различие объясняется прежде всего толщиной слоя цементобетона и затратами на транспортировку.

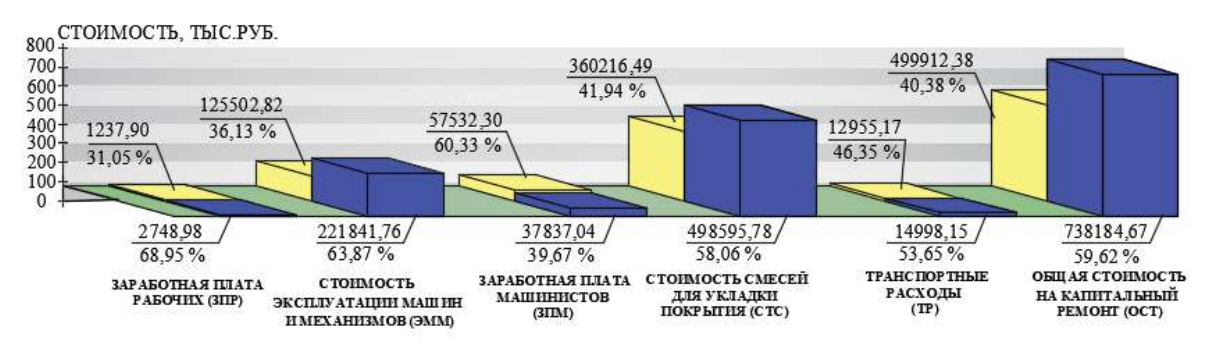

Рисунок 1 – Структура стоимости по вариантам капитального ремонта

Более половины суммарных затрат приходится на стоимость материалов. Это позволяет наметить пути сокращения затрат: использование отходов промышленности, сокращение толщины слоя цементобетона, широкое использование местных и некондиционных материалов и т.д. Однако сравнение затрат в долгосрочном периоде эксплуатации может привести к другому соотношению. Цементобетонные покрытия нуждаются в меньшем количестве текущих и капитальных ремонтов, стоимость содержания должна оказаться примерно одинаковой. Но точные данные достаточно тяжело спрогнозировать, так как прогнозных моделей изменения транспортно-эксплуатационного состояния дорожной одежды с цементобетонным покрытиям на сегодняшний день в Беларуси нет.

### **Список литературы**

1 Рекомендации по применению цементобетона для восстановления прочности дорожных одежд с асфальтобетонными покрытиями: ДМД 33200.2.085–2017 : [утв. БелдорНИИ 29.05.2017 : срок действия с 01.07.17 до 01.07.22]. – Минск, 2017. – Т. III. – 18 с.

### УДК 625.144.6

### **ПРОГРАММА РАСЧЕТА УКОРОЧЕНИЙ ЗВЕНЬЕВ ПУТИ И ПОРЯДКА ИХ УКЛАДКИ**

*В. И. МАТВЕЦОВ, В. Л. МОИСЕЕНКО, Н. В. МОИСЕЕНКО, В. И. ЖИГАР Белорусский государственный университет транспорта, г. Гомель*

Железнодорожный путь состоит из прямолинейных и криволинейных участков. При укладке криволинейных участков наружняя рельсовая нить идёт с забеганием относительно внутренней, так как они имеют разные радиусы внутренней и наружней рельсовых нитей.

Перед сборкой звеньев рельсошпальной решетки на поточной звеносборочной механизированной линии для сборки звеньев пути с железобетонными шпалами необходимо выполнить следующие виды работ:

1 Натурные промеры участка, на котором будет выполняться замена рельсошпальной решетки.

2 Составление на основе натурных промеров схемы укладки с указанием количества укладываемых звеньев, порядка формирования пакетов звеньев в составе укладочного поезда, дополнительных сведений, таких как расположение изолирующих стыков, наличие укороченных звеньев и др.

В связи с требованиями СТП 09150.56.010–2005 «Текущее содержание железнодорожного пути. Технические требования и организация работ» рельсовые стыки обеих рельсовых нитей должны располагаться по наугольнику. Для выполнения установленных требований применяются укороченные рельсы на внутренних нитях кривых участков пути. Ручной расчет укорочений таких рельсов и порядка их укладки является громоздким и занимает большой промежуток времени. Данный расчет существенно усложняется при наличии на участке производства работ длинных кривых участков, составных кривых, кривых с изменяющимся радиусом.

На сегодняшний день не существует стандартного расчета укорочений звеньев пути. Важность расчета большая, так как при укладке нить не будет устанавливаться в требуемое положение, следовательно, ее необходимо будет укорачивать.

С целью замены ручного расчета программным, была разработана специализированная программа для расчета укорочений звеньев и порядка их укладки.

Данная программа была разработана с применением Microsoft Visual Studio 2015 – продукта компании [Microsoft](https://ru.wikipedia.org/wiki/Microsoft), включающего [интегрированную среду разработки](https://ru.wikipedia.org/wiki/%D0%98%D0%BD%D1%82%D0%B5%D0%B3%D1%80%D0%B8%D1%80%D0%BE%D0%B2%D0%B0%D0%BD%D0%BD%D0%B0%D1%8F_%D1%81%D1%80%D0%B5%D0%B4%D0%B0_%D1%80%D0%B0%D0%B7%D1%80%D0%B0%D0%B1%D0%BE%D1%82%D0%BA%D0%B8) программного обеспечения и ряд других инструментальных средств.

Выполнение расчетов в программе производится в следующем порядке:

1 Запуск программы.

2 Ввод исходных данных.

2.1 Столбец № 1 – «Элемент пути в плане». Вводятся границы элементов пути в плане с применением условных обозначений: цифра «0» соответствует прямому участку пути, цифра «1» – переходной кривой, цифра «2» – круговой кривой.

2.2 Столбец № 2 – «Длина элемента пути, в метрах». Вводится длина переходной кривой, круговой кривой (для прямого участка можно не заполнять). Длины элементов пути вводятся в соответствии с проектно-сметной документацией.

2.3 Столбец № 3 – «Номер рельсов». Вводится номер звена. Может быть произвольным. Если звено делится на части элементом пути (например, если часть звена лежит в переходной кривой, а часть в круговой кривой), то можно вводить удобное пользователю обозначение (например, 3-1, 3-2, т. е. первая часть третьего звена лежит в переходной кривой, вторая часть третьего звена лежит в круговой кривой).

2.4 Столбец № 4 – «Длина рельсов, в метрах». Вводится длина укладываемого звена в соответствии с натурными промерами. Может быть произвольным. Целую и дробную части значения длины рекомендуется разделять между собой запятой (например, 12,50, 25,00 и т. п.). Если звено делится на части элементом пути, то вводятся длины этих частей (например, звено № 3-1 равно 9 метров, звено № 3-2 равно 16 метров, т. е. первая часть третьего звена, лежащая в переходной кривой, имеет длину 9 метров, вторая часть третьего звена, лежащая в круговой кривой, имеет длину 16 метров). Для прямого участка пути соответствующие ячейки таблицы можно не заполнять.

2.5 Столбец № 5 – «Радиус, в метрах». Вводится радиус круговой кривой и соответствующих ей переходных кривых.

При расчете составной кривой (число смены радиусов может быть различным), порядок ввода исходных данных тот же, только в столбце № 5 вводятся радиусы, соответствующие круговым и переходным кривым. Расчет нескольких кривых участков пути, разделенных прямыми участками или вставками, не выполняется.

3 Нажать кнопку «Рассчитать». Программа выполнит расчет и автоматически заполнит столбцы № 6-8 расчетными данными (рисунок 1):

3.1 Столбец № 6 – «Расчетные укорочения элементов пути, в миллиметрах» – значение укорочения для каждого конкретного звена.

3.2 Столбец № 7 – «Забеги или отставания стыков, в миллиметрах» – значение нарастающего забега или отставания с учетом стандартного укорочения на 80 мм.

3.3 Столбец № 8 – «Порядок укладки звеньев». Значение «Н» в ячейке обозначает, что необходимо укладывать нормальное звено, значение «У» – необходимо укладывать укороченное звено.

4 Для вывода данных в электронную таблицу Microsoft Excel нажать кнопку «Экспорт в Excel». Экспорт осуществляется без переноса формул и алгоритма расчета программы.

#### Packer KOMBED

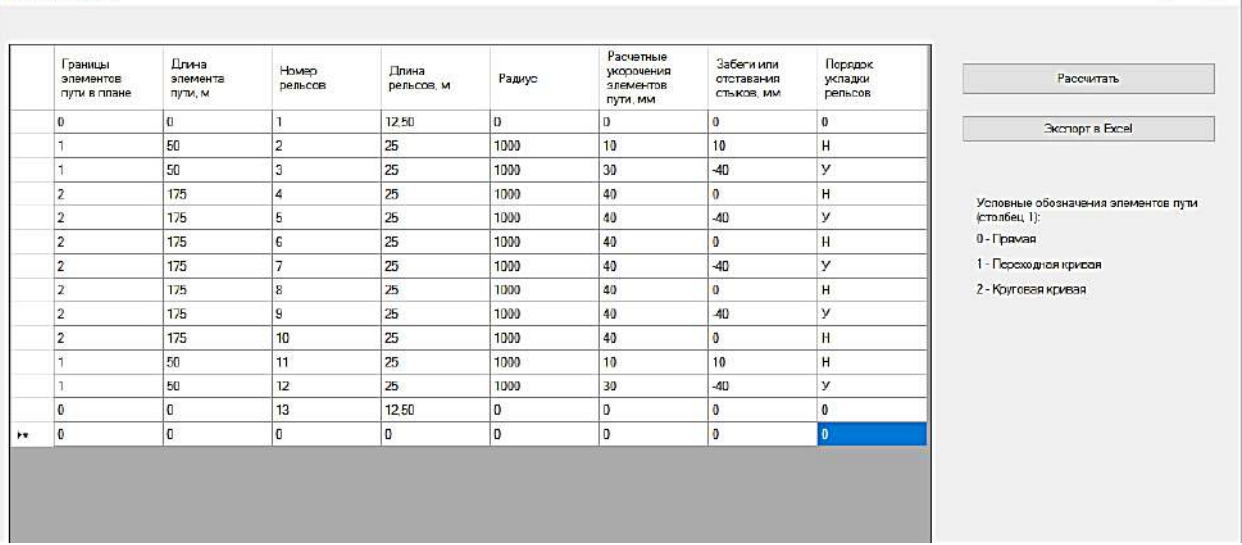

 $\overline{\rm H}$  $-88^\circ$ 

Рисунок 1 – Результат выполнения программы

Для корректировки введенных исходных данных и последующего перерасчета без закрытия программы, необходимо выделить нужную ячейку, ввести в нее новые данные, нажать кнопку «Рассчитать». Программа выполнит перерасчет с учетом корректировок. Закрытие и повторный запуск программы сбросит все введенные и рассчитанные данные.

Программа для расчета укорочений звеньев и порядка их укладки внедрена в качестве организационного рационализаторского предложения в эксплуатационном республиканском унитарном предприятии «Опытная путевая машинная станция № 115» г. Барановичи в соответствии с «Положением о рационализаторской деятельности в организациях государственного объединения «Белорусская железная дорога»», утвержденного приказом Начальника Белорусской железной дороги от 07.06.2011 № 206Н. Использование программы исключило ручные расчеты, что позволило существенно снизить затраты времени на расчет укорочений звеньев и порядка их укладки в кривых участках пути. После выполнения расчетов соответствующие рельсы транспортируются в цех сборки рельсошпальной решетки и используются при сборке звеньев на поточной звеносборочной механизированной линии.

УДК 625.144.6

# **ВЫПРАВОЧНО-ПОДБИВОЧНО-РИХТОВОЧНАЯ МАШИНА НЕПРЕРЫВНОГО ДЕЙСТВИЯ**

# *В. И. МАТВЕЦОВ, В. Л. МОИСЕЕНКО, Н. В. МОИСЕЕНКО, С. В. СКРЕБЕЦ Белорусский государственный университет транспорта, г. Гомель*

Выправка пути сплошной подбивкой шпал с одновременным регулированием пути в плане, профиле и по уровню является одной из значимых технологий при текущем содержании пути. В Республике Беларусь при выправке пути используются различные типы путевых машин. Можно выделить три основные направления применяемых путевых машин для сплошной выправки пути: циклического действия, непрерывно-циклического действия и непрерывного действия. При циклическом действии используются следующие машины: Duomatic 08-32; Unimat Compact 08-275/3s-16; ВПР-02; ВПР-03. При непрерывно-циклическом действии используются следующие машины: Duomatic 09-32 CSM; Dynamic Stophexpress 09-3Х. При непрерывном действии используется машина ВПО-3000.

Существующее многообразие парка путевых машин не позволяет выполнить все необходимые работы при выправке пути из-за их недостаточной производительности. Так, две машины Dynamic Stophexpress 09-3Х за 2017 г. выполнили работы по выправке пути чуть более 1500 км, при длине